<span id="page-0-0"></span>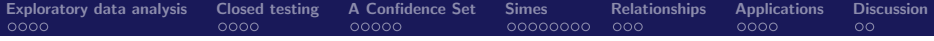

# Hommel's Method for False Discovery **Proportions**

Jelle Goeman

Joint work with: Aldo Solari, Rosa Meijer

Van Dantzig, 2016-02-26

 $\leftarrow$   $\Box$ 

つへへ

[Hommel's Method for False Discovery Proportions](#page-46-0) Jelle Goeman

# <span id="page-1-0"></span>Data analysis in genomics

## Top differential expression

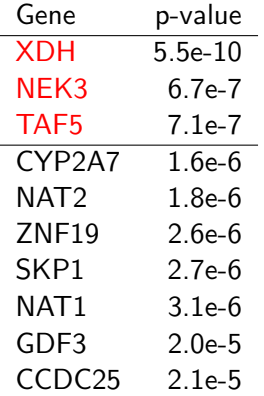

### Familywise error control

95% conf.: no false positives

. . .

. . .

 $2Q$ 

メロメ メ御 メメ ミメ メミメ

# Data analysis in genomics

## Top differential expression

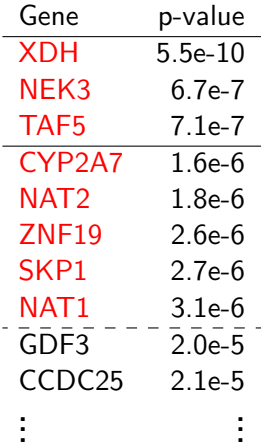

## Familywise error control

95% conf.: no false positives

### False discovery rate control

Expected prop. of false positives  $< 5\%$ 

 $\leftarrow$   $\cap$   $\rightarrow$   $\leftarrow$   $\cap$   $\rightarrow$ 

. . .

 $\left\{ \begin{array}{c} 1 \end{array} \right.$ 

# Data analysis in genomics

## Top differential expression

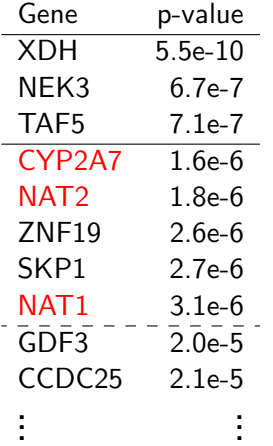

Familywise error control

95% conf.: no false positives

### False discovery rate control

Expected prop. of false positives  $< 5\%$ 

 $\leftarrow$   $\Box$ 

 $\rightarrow$   $\overline{m}$   $\rightarrow$ 

### **Practice**

Genes chosen for validation

. . .

 $\left\{ \begin{array}{c} 1 \end{array} \right.$ 

# Data analysis in genomics

## Top differential expression

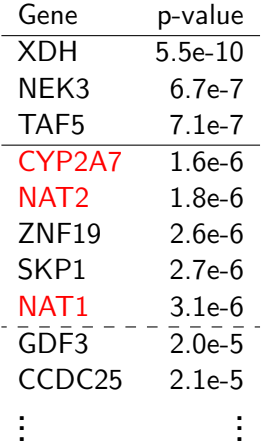

Familywise error control 95% conf.: no false positives

### False discovery rate control

Expected prop. of false positives  $< 5\%$ 

## **Practice**

Genes chosen for validation

## **Question**

How many false positives to expect?

 $4.17 \times$ 

 $\leftarrow$   $\overline{m}$   $\rightarrow$ 

. . .

 $\left\{ \begin{array}{c} 1 \end{array} \right.$ 

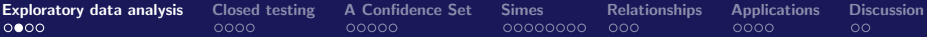

## Set-up

# Hypotheses

 $H_1, \ldots, H_m$ 

## True hypotheses

 $T \subset \{1, \ldots, m\}$  indices of true hypotheses

### **Rejections**

 $R \subseteq \{1, \ldots, m\}$  set of rejected hypotheses (usually random)

## Type I errors

 $T \cap R \subseteq \{1, \ldots, m\}$ 

 $\Omega$ 

# FWER, FDR, k-FWER

#### User role

Before seeing the data choose error rate to be controlled

$$
\text{FWER: } P(T \cap R \neq \emptyset) \qquad \text{FDR: } E\Big(\frac{\#(T \cap R)}{\#R \vee 1}\Big)
$$

#### Procedure

Chooses R that controls the chosen error rate

 $2Q$ 

K ロ ⊁ K 倒 ≯ K ミ ⊁ K ミ ≯

# FWER, FDR, k-FWER

#### User role

Before seeing the data choose error rate to be controlled

$$
\text{FWER: } P(T \cap R \neq \emptyset) \qquad \text{FDR: } E\Big(\frac{\#(T \cap R)}{\#R \vee 1}\Big)
$$

 $\leftarrow$   $\Box$ - 6

#### Procedure

Chooses  $R$  that controls the chosen error rate

### Problem

- $\bullet$  R is often too small or too large
- $R$  based on  $p$ -values only
- "Take it or leave it"

→ 唐 ト

 $\Omega$ 

#### Role of the user

The user selects collection of hypotheses R freely and post hoc

 $2Q$ 

K ロ ⊁ K 倒 ≯ K ミ ⊁ K ミ ≯

#### Role of the user

The user selects collection of hypotheses R freely and post hoc

### Role of the multiple testing procedure

Inform user of the number/proportion of false rejections incurred

- 4 店)

 $\leftarrow$   $\cap$   $\rightarrow$   $\leftarrow$   $\cap$   $\rightarrow$ 

### Role of the user

The user selects collection of hypotheses  $R$  freely and post hoc

### Role of the multiple testing procedure

Inform user of the number/proportion of false rejections incurred

### Number of false rejections

- $= \#(T \cap R)$
- $=$  function of the model parameters
- $=$  something we can estimate or make a confidence interval for

 $\Omega$ 

K ロ ⊁ K 倒 ≯ K ミ ⊁ K ミ ≯

### Role of the user

The user selects collection of hypotheses R freely and post hoc

### Role of the multiple testing procedure

Inform user of the number/proportion of false rejections incurred

### Number of false rejections

- $= \#(T \cap R)$
- $=$  function of the model parameters
- $=$  something we can estimate or make a confidence interval for

### Post hoc

If we make a simultaneous CI, post hoc choice of  $R$  is allowed

ia ⊞is

 $\Omega$ 

# <span id="page-12-0"></span>Closed Testing: ingredients

## Marcus, Peritz and Gabriel (1976)

Fundamental principle of FWER control

## Intersection hypothesis

$$
H_C = \bigcap_{i \in C} H_i, \text{ for } C \subseteq \{1, \ldots, m\}
$$

#### **Closure**

Collection of all intersection hypotheses  $\mathcal{C} = \big\{H_{\mathcal{C}}: \mathcal{C} \subseteq \{1,\ldots,m\}\big\}$ 

#### Local test

Valid  $\alpha$ -level test for every intersection hypothesis

 $\leftarrow$   $\cap$   $\rightarrow$   $\leftarrow$   $\cap$   $\rightarrow$ 

 $\Omega$ 

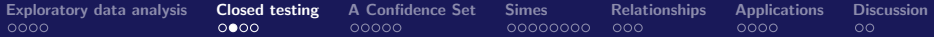

# Closed testing (graphically)

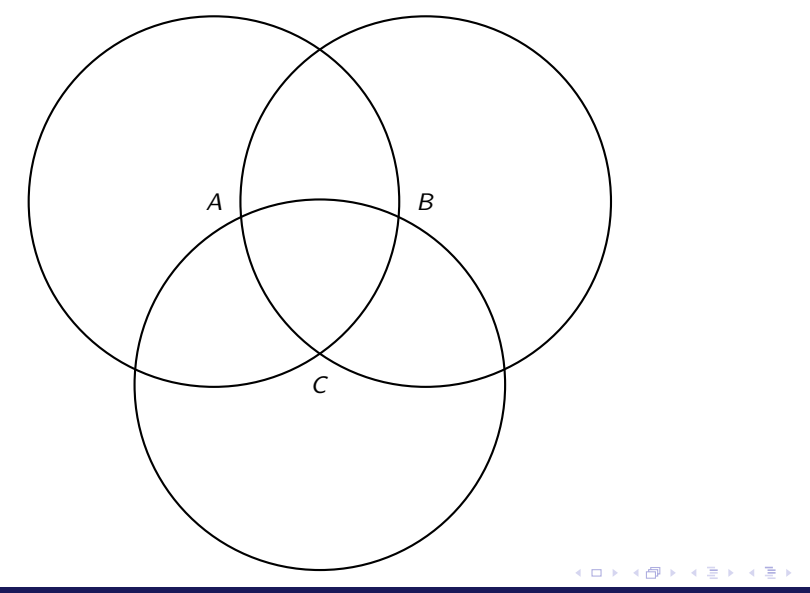

 $2Q$ 

 $\equiv$ 

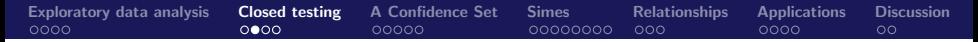

# Closed testing (graphically)

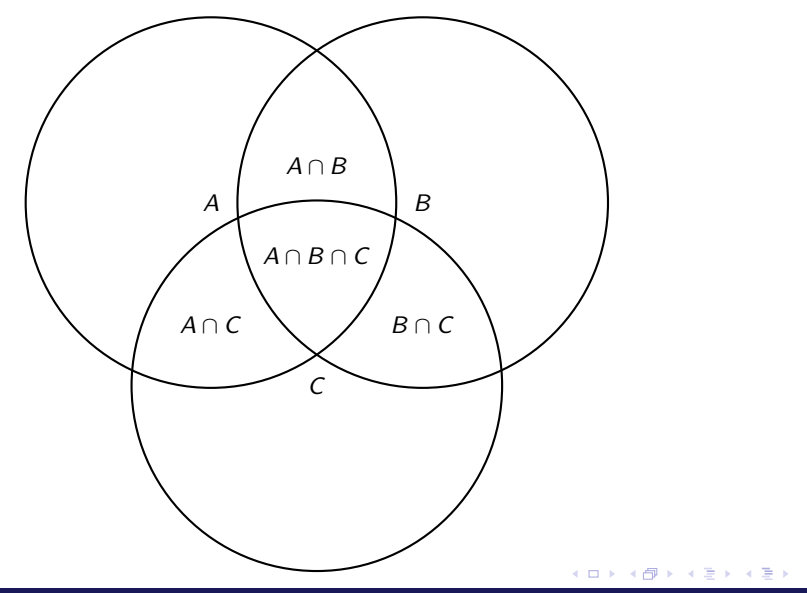

[Hommel's Method for False Discovery Proportions](#page-0-0) Jelle Goeman

 $299$ 

 $\equiv$ 

## Closed testing: procedure

Raw rejections

Hypotheses  $U \subseteq \mathcal{C}$  rejected by the local test

Multiplicity-rejected rejections Reject  $H \in \mathcal{C}$  if  $J \in \mathcal{U}$  for every  $J \subseteq H$ 

- 4 周 お 4 周 お

## Closed testing: procedure

#### Raw rejections

Hypotheses  $U \subseteq \mathcal{C}$  rejected by the local test

Multiplicity-rejected rejections Reject  $H \in \mathcal{C}$  if  $J \in \mathcal{U}$  for every  $J \subseteq H$ 

#### Statement

$$
P(\mathcal{R} \cap \mathcal{T} = \emptyset) \ge 1 - \alpha
$$
\nwith  $\mathcal{R} = \{C \in \mathcal{C} : C \text{ rejected}\}$  and  $\mathcal{T} = \{C \in \mathcal{C} : C \text{ true}\}$ 

[Hommel's Method for False Discovery Proportions](#page-0-0) Jelle Goeman Control of Control of Telecommunication of the Goeman

K 로 )

 $\leftarrow$   $\cap$   $\rightarrow$   $\leftarrow$   $\cap$   $\rightarrow$ 

## Closed testing: procedure

#### Raw rejections

Hypotheses  $U \subseteq \mathcal{C}$  rejected by the local test

Multiplicity-rejected rejections Reject  $H \in \mathcal{C}$  if  $J \in \mathcal{U}$  for every  $J \subseteq H$ 

#### Statement

$$
P(\mathcal{R} \cap \mathcal{T} = \emptyset) \ge 1 - \alpha
$$
\nwith  $\mathcal{R} = \{C \in \mathcal{C} : C \text{ rejected}\}$  and  $\mathcal{T} = \{C \in \mathcal{C} : C \text{ true}\}$ 

\nProof

$$
\{\mathcal{R}\cap\mathcal{T}=\emptyset\}\supseteq\{H_{\mathcal{T}}\notin\mathcal{U}\}
$$

メロメ メ御 メメミメメミメ

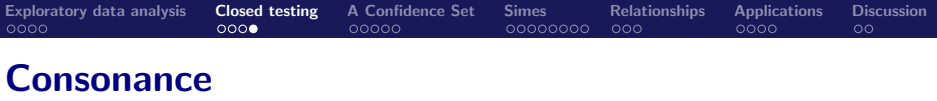

Traditionally, only rejection of elementary hypotheses is of interest

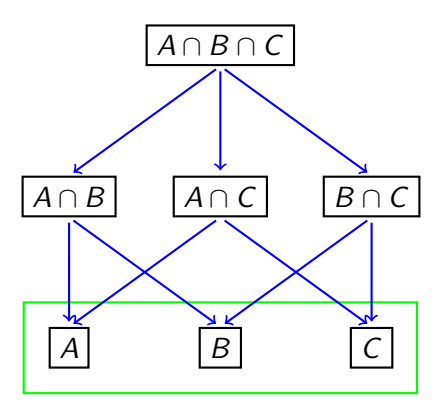

The closed graph of hypotheses A, B and C

 $2Q$ 

ス 重っ

 $\leftarrow$   $\leftarrow$   $\leftarrow$   $\leftarrow$   $\leftarrow$   $\leftarrow$   $\leftarrow$ 

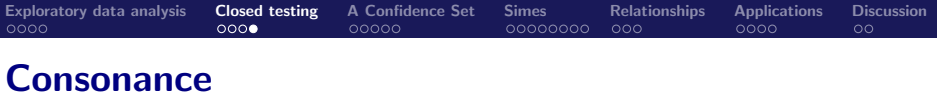

Traditionally, only rejection of elementary hypotheses is of interest

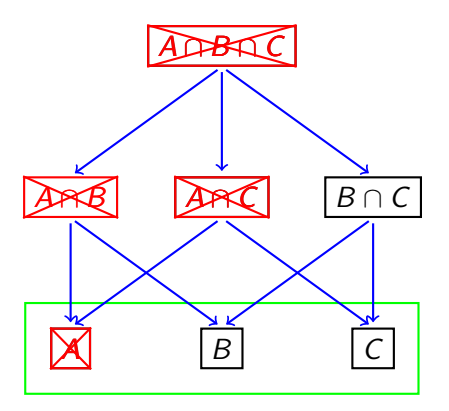

 $\leftarrow$   $\Box$ 

- 6

#### Consonant rejections

后

 $2Q$ 

ス 重っ

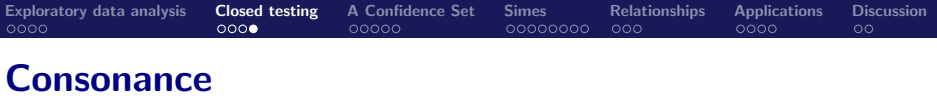

Traditionally, only rejection of elementary hypotheses is of interest

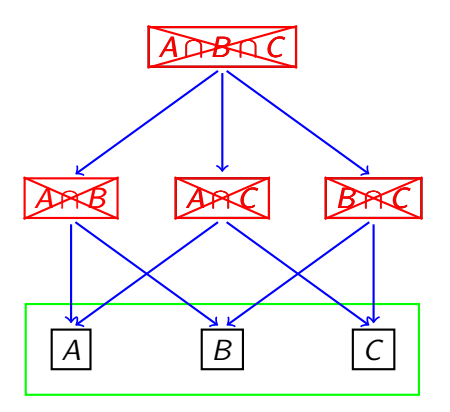

Non-consonant rejections of  $A \cap B$ ,  $A \cap C$ ,  $B \cap C$ 

K 로 )

 $2Q$ 

**K ロ ▶ K 倒 ▶** 

<span id="page-21-0"></span>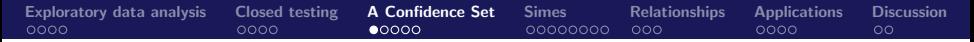

## Parameter, confidence bound and coverage

#### Parameter

$$
\tau(R) = \#(T \cap R) \text{ for a fixed set } R
$$

#### Closed testing

Let  $X$  be the collection of hypotheses rejected

#### Confidence bound

$$
t_{\alpha}(R) = \max(\#C : C \subseteq R, H_C \notin \mathcal{X}\}
$$

 $2Q$ 

メロメ メ御 メメ ミメ メミメ

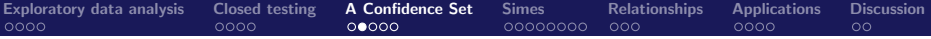

## In the example

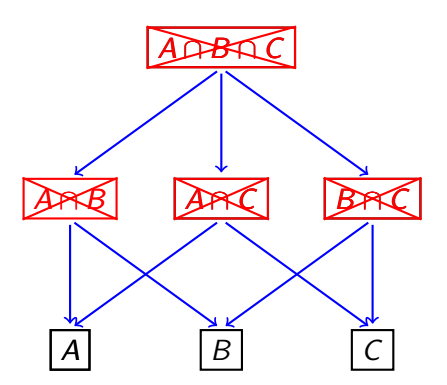

$$
t_\alpha(\{A,B,C\})=1
$$

 $299$ 

 $\equiv$ 

メロメ メ団 メイ きょくきょう

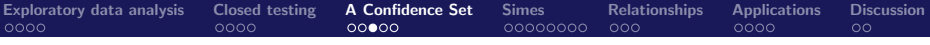

#### Coverage statement

 $P(\tau(R) \leq t_\alpha(R)) \geq 1 - \alpha$ 

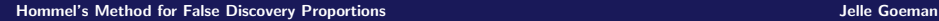

 $2Q$ 

E

一 4 (重) 8

∢ 重 ≯

**K ロ ▶ K 伊 ▶** 

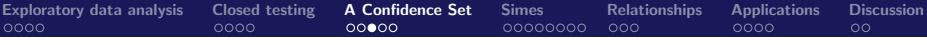

#### Coverage statement

$$
\mathrm{P}(\tau(R)\leq t_{\alpha}(R))\geq 1-\alpha
$$

#### Proof

 $\{\tau(R)\leq t_\alpha(R)\}\subseteq \{H_T\notin \mathcal{U}\}\$ 

 $2Q$ 

∢ 重う

 $\leftarrow$   $\Box$   $\rightarrow$ ×. ð  $\sim$ 

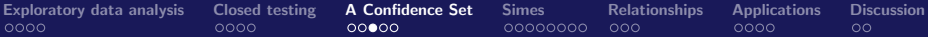

#### Coverage statement

$$
\mathrm{P}(\tau(R)\leq t_{\alpha}(R))\geq 1-\alpha
$$

#### Proof

$$
\{\tau(R)\leq t_\alpha(R)\}\subseteq\{H_T\notin\mathcal{U}\}
$$

#### Confidence set

- Trivial lower bound  $\tau(R) \geq 0$ : confidence set  $\{0, \ldots, t_{\alpha}(R)\}\$
- Confidence set for  $\phi(R) = \#R \tau(R)$  immediate
- Confidence set for FDP =  $\phi(R)/\#R$  immediate

へのへ

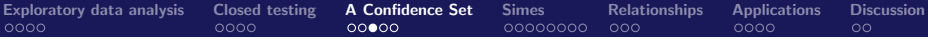

#### Coverage statement

$$
\mathrm{P}(\tau(R)\leq t_{\alpha}(R))\geq 1-\alpha
$$

# Proof

$$
\{\tau(R)\leq t_{\alpha}(R)\}\subseteq\{H_T\notin\mathcal{U}\}
$$

#### Confidence set

- **•** Trivial lower bound  $\tau(R) \geq 0$ : confidence set  $\{0, \ldots, t_{\alpha}(R)\}\$
- Confidence set for  $\phi(R) = \#R \tau(R)$  immediate
- Confidence set for FDP =  $\phi(R)/\#R$  immediate

#### Simultaneous control over all R

Consequence: coverage robust against post hoc selection of R

へのへ

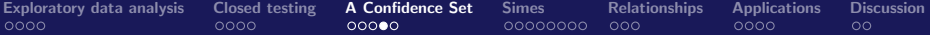

# Reject hypotheses

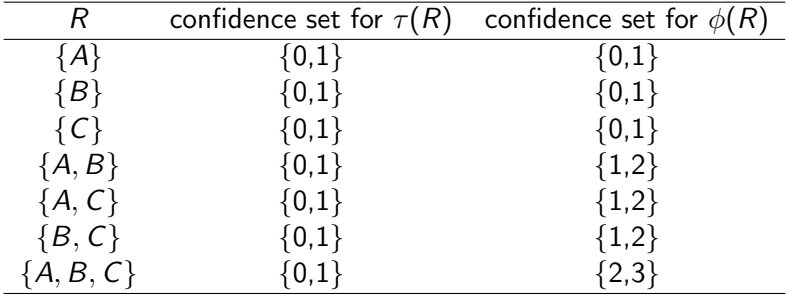

 $2Q$ 

一( 話)

す唐★

**K ロ ▶ K 倒 ▶** 

## Bonus: an estimate

### Point estimate of FDP

Take confidence bound at  $\alpha = 1/2$ 

### Property (immediate)

FDP overestimated at most with probability 0.5

### Reporting (classical!)

FDP estimate and confidence bound

#### Single hypothesis

Estimated false if  $p < 0.5$ ; confidently false if  $p < 0.05$ 

- 4 店)

 $\leftarrow$   $\cap$   $\rightarrow$   $\leftarrow$   $\cap$   $\rightarrow$ 

 $\Omega$ 

<span id="page-29-0"></span>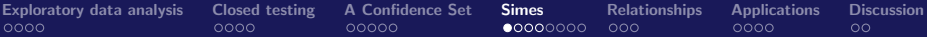

## **Shortcuts**

#### General

Procedure can be used for any local test

### Number of intersection hypotheses

 $2^m - 1$ : computationally prohibitive above  $\approx$ 20 hypotheses

#### Concept: shortcut

Smart choice of local test to save calculations

#### Smart choice of local test

Also crucial for the power properties of the procedure

へのへ

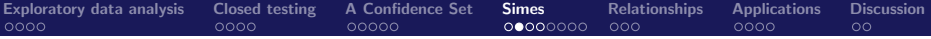

# Simes' inequality

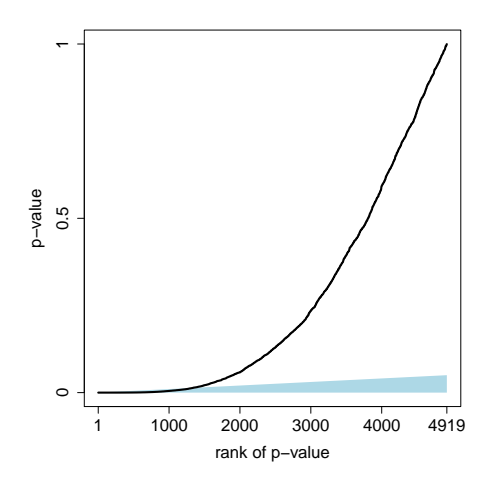

Sorted *p*-value curve and lower confidence bound

Ξ

4日)

# Local test based on Simes' inequality

### Simes' inequality

With probability  $\geq 1-\alpha$ , we have  $\rho_{(i:\mathcal{T})} > \frac{i\alpha}{\# \mathcal{V}}$  $\frac{1\alpha}{\# \mathcal{T}}$  for all  $i = 1, \ldots, \#T$ . where  $p_{(i:l)}$  is the /th smallest  $p$ -value among  $p_i, \ i \in I.$ 

### Use Simes as local test

Reject if any  $\rho_{(i:I)} \leq \frac{i\alpha}{\#I}$ #I

### Assumptions (Sarkar, Yekutieli and others)

Generally assumed valid for two-sided asymptotically normal tests

### Variant without assumptions (conservative)

Reject if any  $p_{(i)} \leq \frac{i\alpha}{kb(i)}$  $\frac{i\alpha}{kb(k)}$  with  $b(k)=\sum_{s=1}^{k}1/s$ 

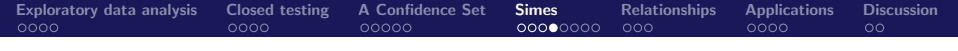

**Example:**  $\alpha/2 < p_A \leq p_B \leq p_C \leq 2\alpha/3$  and  $p_D > \alpha$ 

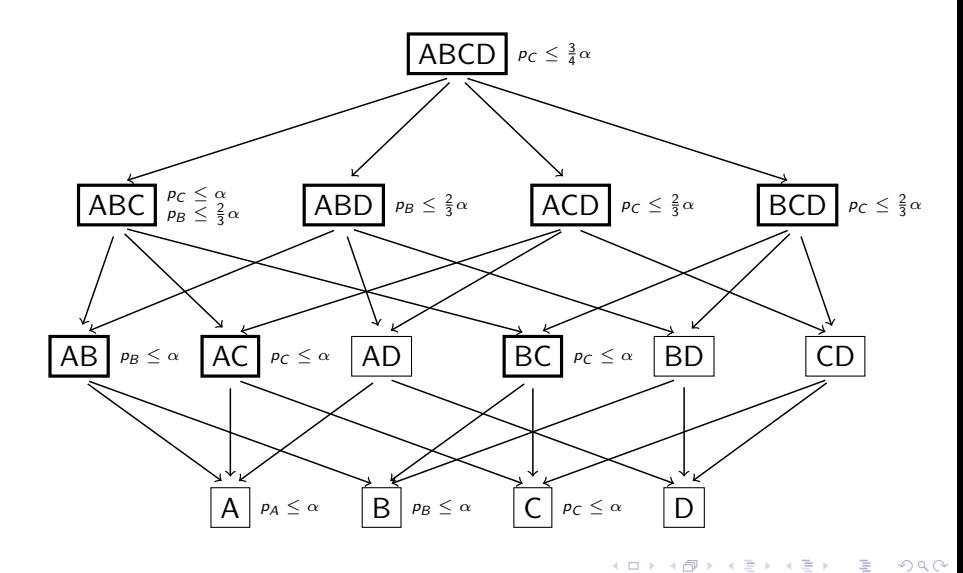

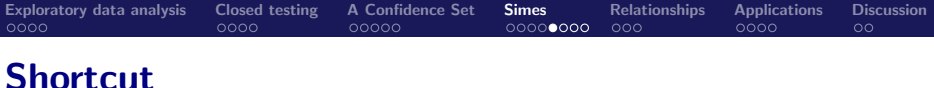

## Lemma

 $H_{I}$  is rejected in closed testing with Simes local tests at level  $\alpha$  iff there is an  $i \in I$  such that

$$
p_{(i:1)} \leq \frac{i\alpha}{j(\alpha)}
$$

### Crucial quantity  $i(\alpha)$

All H<sub>I</sub> with  $|I| > j(\alpha)$  are rejected At least one H<sub>I</sub> with  $|I| = i(\alpha)$  is not rejected

$$
j(\alpha) = \max\{s \in 1,\ldots,m : p_{(m-s+k)} > k\alpha/s \text{ for } k=1,\ldots,s\}
$$

へのへ

[Exploratory data analysis](#page-1-0) [Closed testing](#page-12-0) [A Confidence Set](#page-21-0) [Simes](#page-29-0) [Relationships](#page-37-0) [Applications](#page-40-0) [Discussion](#page-45-0)<br>
0000 000 000 0000 0000 00000 00000 000 000 000

# **Calculating**  $j(\alpha)$

Steps of  $j(\alpha)$  $j(\alpha)$  jumps from s to  $s - 1$  ( $s = 1, \ldots, m$ ) at

$$
\alpha_s = \min_{j=1,\dots,s} \frac{s \cdot p_{m-s+k}}{k}
$$

Naive calculation of  $\alpha_s$ ,  $s = 1, \ldots, m$ Order  $m^2$  steps

Use lemma (next slide) Reduce to  $m \log(m)$  steps

- 4 店 ト

 $\left\{ \begin{array}{ccc} 1 & 0 & 0 \\ 0 & 1 & 0 \end{array} \right\}$  ,  $\left\{ \begin{array}{ccc} 1 & 0 & 0 \\ 0 & 1 & 0 \end{array} \right\}$ 

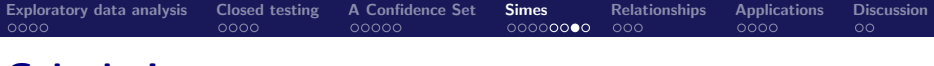

## Calculating  $\alpha_s$

#### To calculate

 $\alpha_m, \ldots, \alpha_1$  are minima of columns of matrix

$$
M = \begin{pmatrix} p_1 & & & & \\ p_2/2 & p_2 & & & \\ p_3/3 & p_3/2 & p_3 & & \\ \vdots & \vdots & & \ddots & \\ p_m/m & p_m/(m-1) & \cdots & p_m \end{pmatrix}
$$

4.000

#### Lemma

Row location of minimum is non-increasing

### Find minima in  $m \log(m)$  time

By starting in the middle column

へのへ

# Calculating the confidence bound  $t_{\alpha}(R)$

### **Category**

Find category 
$$
c_i = \left[\frac{j(\alpha)}{\alpha}p_i\right]
$$
 for all  $i \in R$ 

Then  $(1 - \alpha)$  confidence lower bound for  $\tau(R)$  $t_\alpha(R)=\#R-\mathsf{max}_{r=1,...,\#R} \left\{1-r+\#\{ \mathsf{c}_i \leq r\}\right\}$ 

### Computation

Linear complexity

 $2Q$ 

K ロ ⊁ K 倒 ≯ K ミ ⊁ K ミ ≯

# <span id="page-37-0"></span>Relationship with Hommel

### Hommel's procedure

- **FWER control**
- Uniformly better than Hochberg's procedure
- Also based on closed testing plus Simes

### Relationship with Hommel

R rejected by Hommel  $\rightarrow$  bound  $t_{\alpha}(R) = 0$ 

#### **Improvements**

- Better bounds by exploiting non-consonant rejections
- Faster algorithm (order m  $log(m)$  instead of classical  $m^2$

- 4 ⊞ +

 $\Omega$ 

# Relationship with Benjamini/Hochberg

### Assumptions

 $\approx$  same assumptions; same weak FWER control

#### Lemma

Let R with 
$$
r = |R|
$$
 and  $mp_{(r:R)}/r = q \le \alpha$ . Then  $t_{\alpha}(R)/r \le \frac{j(\alpha)q}{m\alpha}$ .

### **Colloquially**

Set  $R$  with maximal FDR-corrected p-value q has  $(1 - \alpha)$ -confidence of FDP  $\leq q/\alpha$ 

### **Consequences**

- FDR rejected set  $R$  has FDP estimate  $< 0.10$
- FDR rejected set R has (1  $\alpha$ )-confidence of FDP  $< 1$

## **Scalability**

### Assume non-vanishing alternative

 $\#T/m \rightarrow$  const  $< 1$  as  $m \rightarrow \infty$ 

### FWER methods as  $m \to \infty$ : not scalable

- Rejected set  $\rightarrow \emptyset$
- Adjusted *p*-values  $\rightarrow$  1

FDR methods as  $m \to \infty$ : scalable (under condition)

- Rejected set R has  $\#R \to \mathrm{const} > 0$
- Adjusted *p*-value  $\tilde{p}_{(cm)} \rightarrow \text{const} < 1$

### If FDR scales, FDP confidence scales too

 $\exists R$  with  $\#R/m \rightarrow \text{const} > 0$  so that  $t_{\alpha}(R)/\#R \rightarrow \text{const} < 1$ 

- ⊀ 母 ▶ . ∢ ヨ ▶ . ∢ ヨ ▶

# <span id="page-40-0"></span>Data analysis in genomics

## Top differential expression

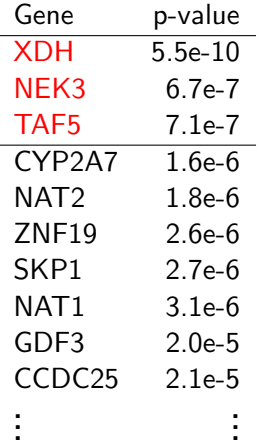

How many false positives to expect? 95% conf.: max. 1 false positive

Estimated number of false positives no false positives

 $\leftarrow$   $\cap$   $\rightarrow$   $\leftarrow$   $\cap$   $\rightarrow$ 

. . .

- 4 店)

# Data analysis in genomics

## Top differential expression

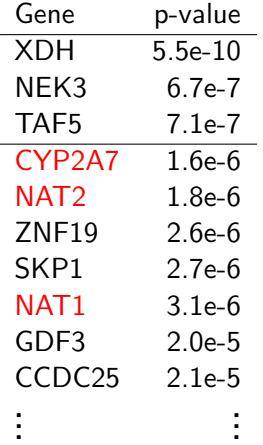

How many false positives to expect? 95% conf.: max. 1 false positive

Estimated number of false positives no false positives

 $\leftarrow$   $\cap$   $\rightarrow$   $\leftarrow$   $\cap$   $\rightarrow$ 

. . .

- 4 店)

# Example: Rosenwald DLBCL data

#### Data

240 diffuse large B-cell lymphoma patients; 7399 hypotheses

### Classical results

- Bonferroni, Holm, Hocherg, Hommel: 4 hypotheses
- Benjamini and Hochberg: 72 hypotheses

 $\leftarrow$   $\cap$   $\rightarrow$   $\leftarrow$   $\cap$   $\rightarrow$ 

- 4 周 ド 3 周 ド

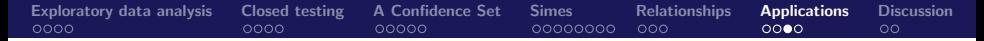

## # false hypotheses among top  $k$  p-values

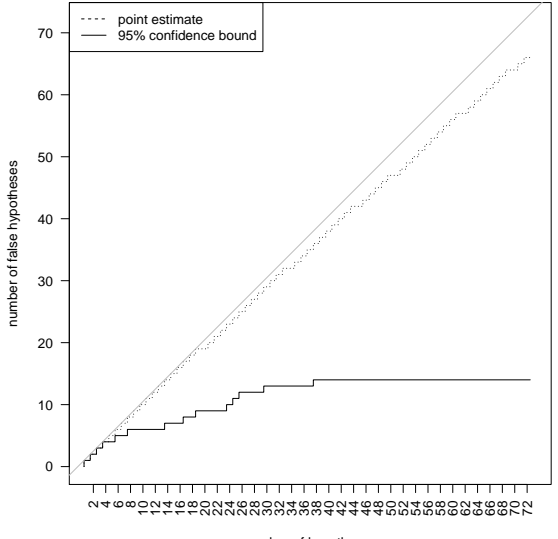

number of hypotheses

 $290$ 

E

K ロ ⊁ K 倒 ≯ K ミ ⊁ K ミ ≯

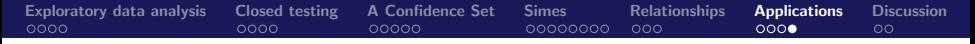

## FDP estimates and bounds: top  $k$  p-values

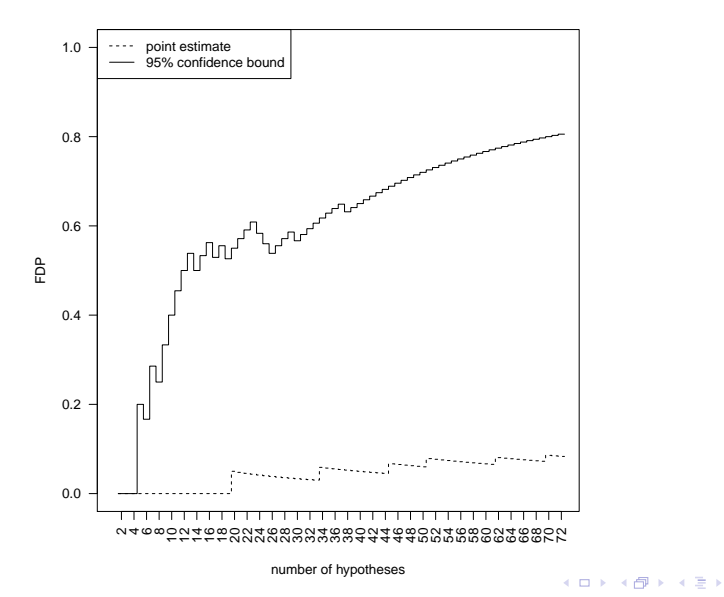

[Hommel's Method for False Discovery Proportions](#page-0-0) Jelle Goeman

后

 $290$ 

ス 重っ

<span id="page-45-0"></span>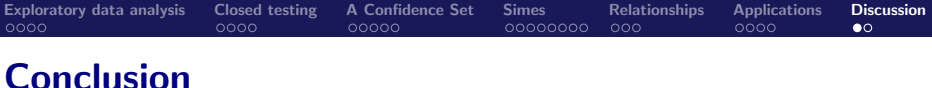

#### New method

Between weak and strong FWER control Counting false positives: tail probabilities for FDP

### Nothing new

Just closed testing and simultaneous confidence sets But free additional statements relative to classical Hommel

### Fast algorithms

Reduced from exponential to  $m \log(m)$  complexity Side effect: fast algorithm for Hommel's procedure

### Simultaneous but still scalable

Rejections don't vanish when  $m \to \infty$ 

へのへ

<span id="page-46-0"></span>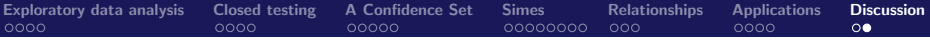

## Read more?

S. Goeman JJ and Solari A (2011) Multiple Testing for Exploratory Research. Statistical Science 26:584–597 and 608–612 Goeman JJ and Solari A (2014) Tutorial in Biostatistics: Multiple Hypothesis Testing in Genomics. Statistics in Medicine, 23 (11) 1946–1978 Meijer RJ, Krebs T, Solari A and Goeman JJ (2015) 靠 Extending Hommel's method In preparation Goeman JJ, Solari A, Meijer RJ cherry R package cran.r-project.org

へのへ